# [Primeros pasos]

www.brother.com

#### *Introducción*

#### Felicidades por adquirir la QL-500/550.

- La QL-500/550 es una impresora de etiquetas que se conecta a su PC y le permite imprimir rápida y fácilmente etiquetas profesionales personalizadas creadas por usted mismo con el software de edición de etiquetas incluido.
- Esta guía explica brevemente cómo empezar

En la Guía del usuario encontrará información más detallada. La Guía del usuario se encuentra en la carpeta Manuales del CD-ROM que acompaña a la QL-500/550.

# 1 Desembalaje de la QL-500/550

# 2 Conexión a la fuente de alimentación

Conecte el cable de alimentación de C.A. a la QL-500/550 y enchúfelo a la toma eléctrica estándar.

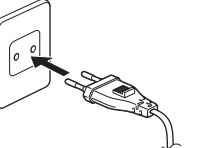

 $(\bullet)$  Retire la guía del papel cuando vaya a imprimir de forma continua más de 10 etiquetas y se corte cada etiqueta de forma automática (sólo en la QL-550).

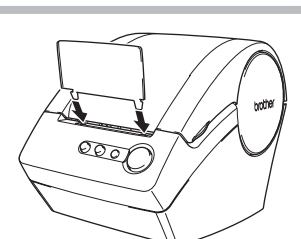

# 4 Instalación de la guía del papel

• Compruebe que la toma de corriente es de 220 ~ 240 V antes de enchufar el cable.

• Retire el cable de alimentación de la toma de corriente cuando termine de utilizar la QL-500/550. • No tire del cable cuando lo desenchufe de la toma de corriente. Los conductores del cable podrían resultar dañados.

Antes de utilizar la QL-500/550, compruebe que el embalaje contenga todo lo que se indica a continuación. Si falta algún elemento o si hay alguno dañado, póngase en contacto con el distribuidor donde adquirió la QL-500/550.

## Instalación del software

La QL-500/550 cuenta con una guía de papel que recoge la banda de etiquetas impresas que ya se han impreso pero no se han cortado en la máquina.

**Acople la guía del papel a la parte delantera de la QL-500/550 como se muestra en la figura.**

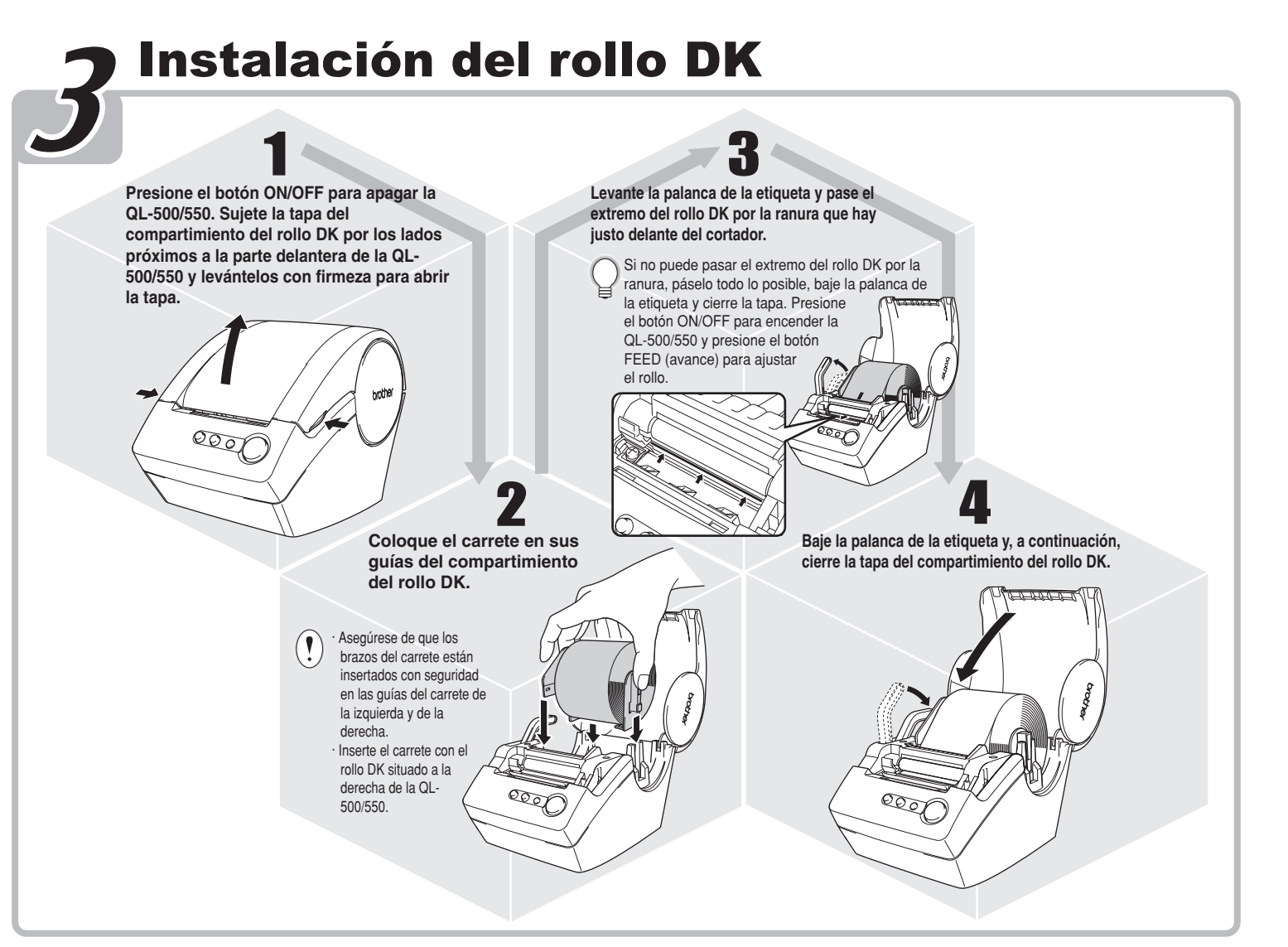

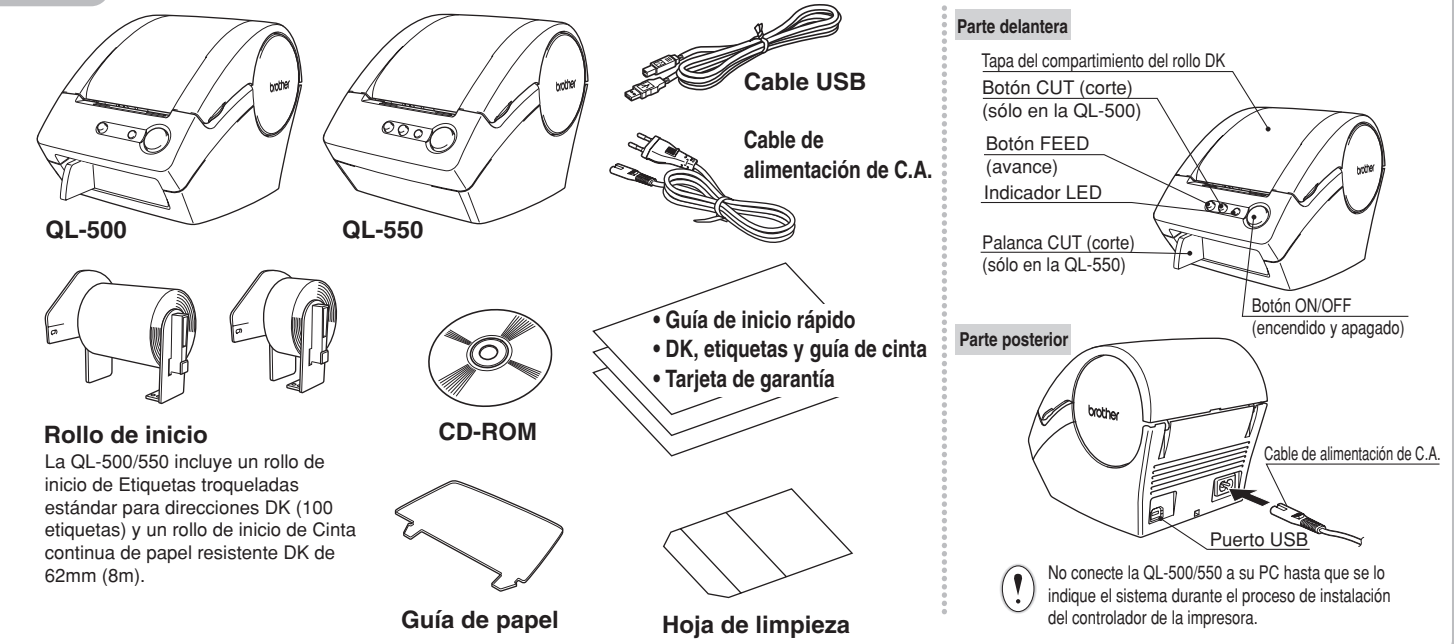

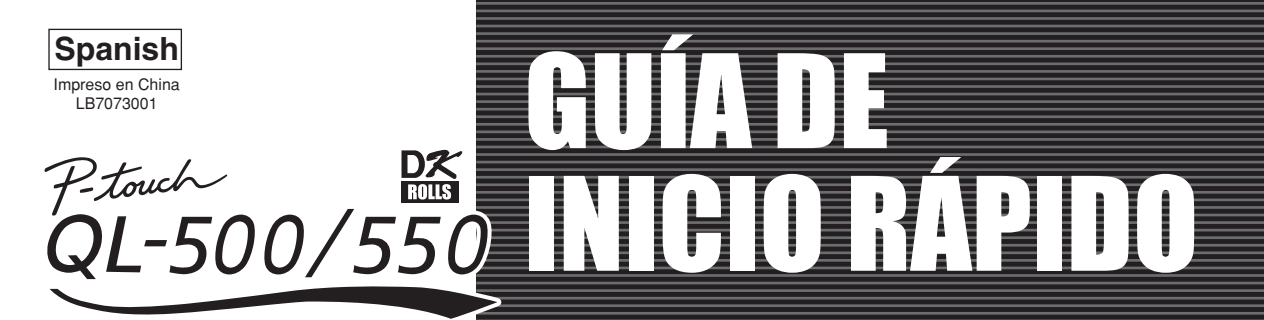

#### *Precauciones generales*

- No exponga la QL-500/550 a la radiación solar directa.
- No coloque ni guarde la QL-500/550 cerca de estufas ni otros electrodomésticos calientes, ni en ninguna posición expuesta a temperaturas extremadamente altas o bajas, alta humedad o polvo. Si lo hace puede provocar un funcionamiento incorrecto de la máquina.
- No coloque ningún objeto pesado ni que contenga agua sobre la QL-500/550. Si entrara agua o algún objeto extraño dentro de la QL-500/550, contacte con el revendedor al que adquirió la QL-500/550 o con su centro de servicio autorizado local. Si sigue usando la QL-500/550 con agua o algún objeto extraño en ella, la QL-500/550 puede resultar dañada o provocar daños personales.
- No inserte ningún objeto en la ranura de salida de etiquetas ni en el puerto USB, ni los bloquee.
- Utilice únicamente la fuente de alimentación autorizada para la QL-500/550.
- No desmonte nunca la QL-500/550 ni la moje con agua para evitar que se produzcan descargas eléctricas o incluso un incendio. No retire el cable de alimentación
- ni lo enchufe en la toma de corriente con las manos mojadas. Si lo hace, podría recibir una descarga eléctrica.
- Si la QL-500/550 no se va a utilizar durante un periodo prolongado de tiempo, desconecte el cable de alimentación de la toma de corriente. • Tire siempre del enchufe cuando vaya a retirar el cable de alimentación o vaya a introducirlo en la toma de corriente. No tire del cable de alimentación. Los conductores del cable podrían resultar dañados.
- La QL-500/550 debe colocarse cerca de una enchufe eléctrico estándar fácilmente accesible.
- No conecte la QL-500/550 a su PC hasta que se lo indique el sistema durante el proceso de instalación
- del controlador de la impresora.
- Para evitar daños provocados por el cortador o si se rompe la cuchilla del cortador, haga lo siguiente: Cierre la cubierta superior cuando el cortador esté en funcionamiento.

No ejerza demasiada presión sobre la unidad del cortador.

Si la cuchilla se desafila, sustituya el cortador por otro nuevo.

 Si se rompe la cuchilla del cortador, desenchufe de la toma eléctrica el cable de alimentación y extraiga la unidad del cortador con cuidado y utilizando unas pinzas para no tocar la cuchilla.

• Si se atascara el papel debido a una acumulación de adhesivo en la superficie de guía del papel, desenchufe el cable de alimentación de la toma eléctrica y limpie la acumulación de adhesivo con un paño humedecido en etanol o alcohol isopropílico (limpiador). Es recomendable limpiar la guía del papel cuando se sustituye la unidad del cortador.

• El número de cortes promedio es de 5000 o más, según las condiciones ambientales. Un corte irregular, la incapacidad de cortar recto o frecuentes atascos de papel pueden indicar que la vida del cortador se acerca a su fin. Si se dan estas situaciones, sustituya el cortador.

• El extremo de las Etiquetas DK está diseñado para no adherirse a la bobina central del rollo.

Por esa razón, la última etiqueta de las Etiquetas DK no puede cortarse bien (esto no es un fallo de la QL-500/550).

Si esto ocurre, retire las etiquetas restantes e inserte un nuevo Rollo DK. El rollo de etiquetas DK trae algunas etiquetas más que el número de etiquetas indicado por rollo.

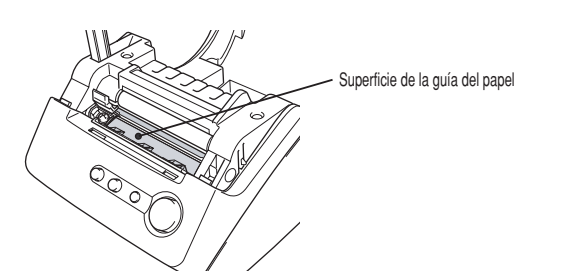

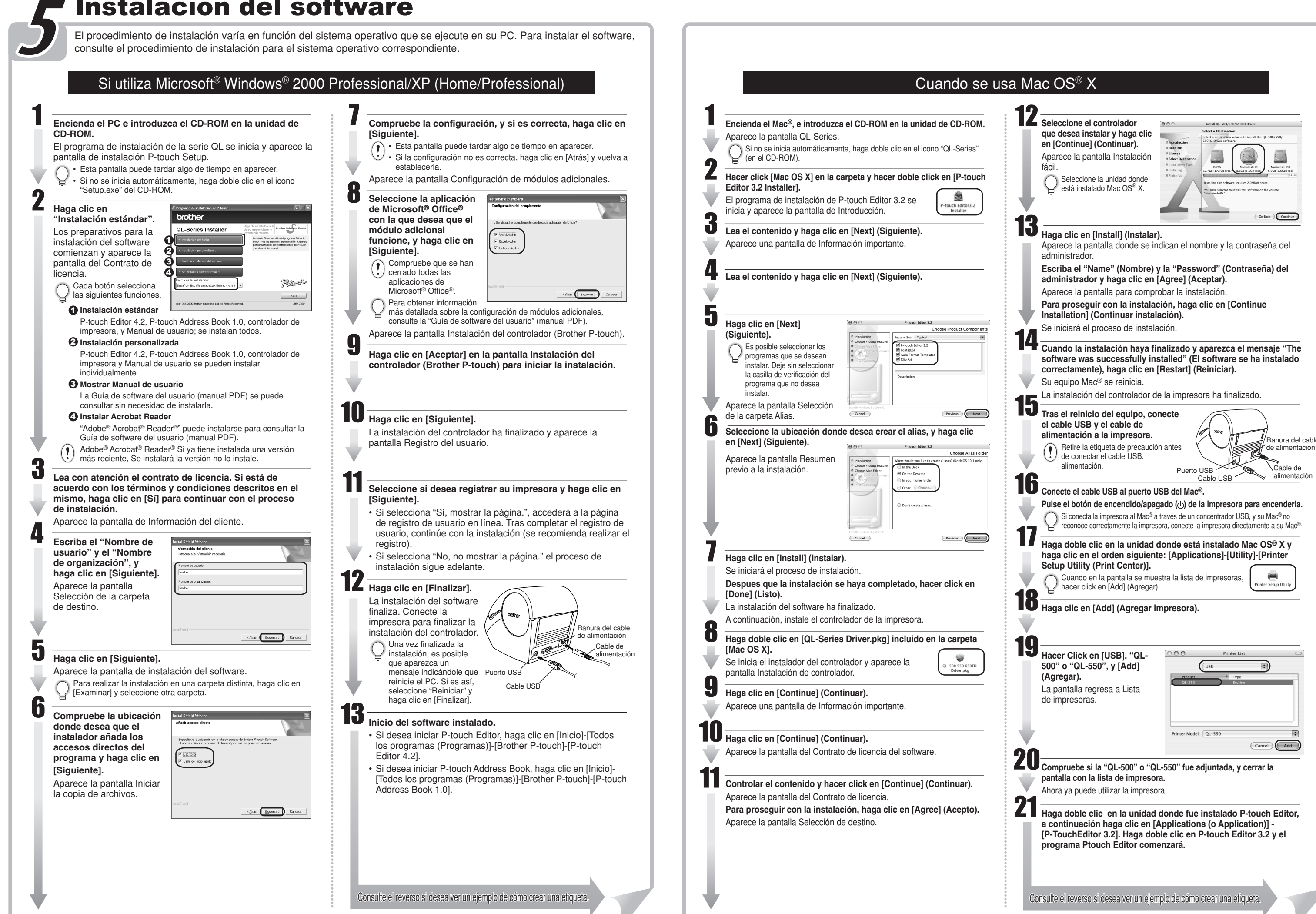

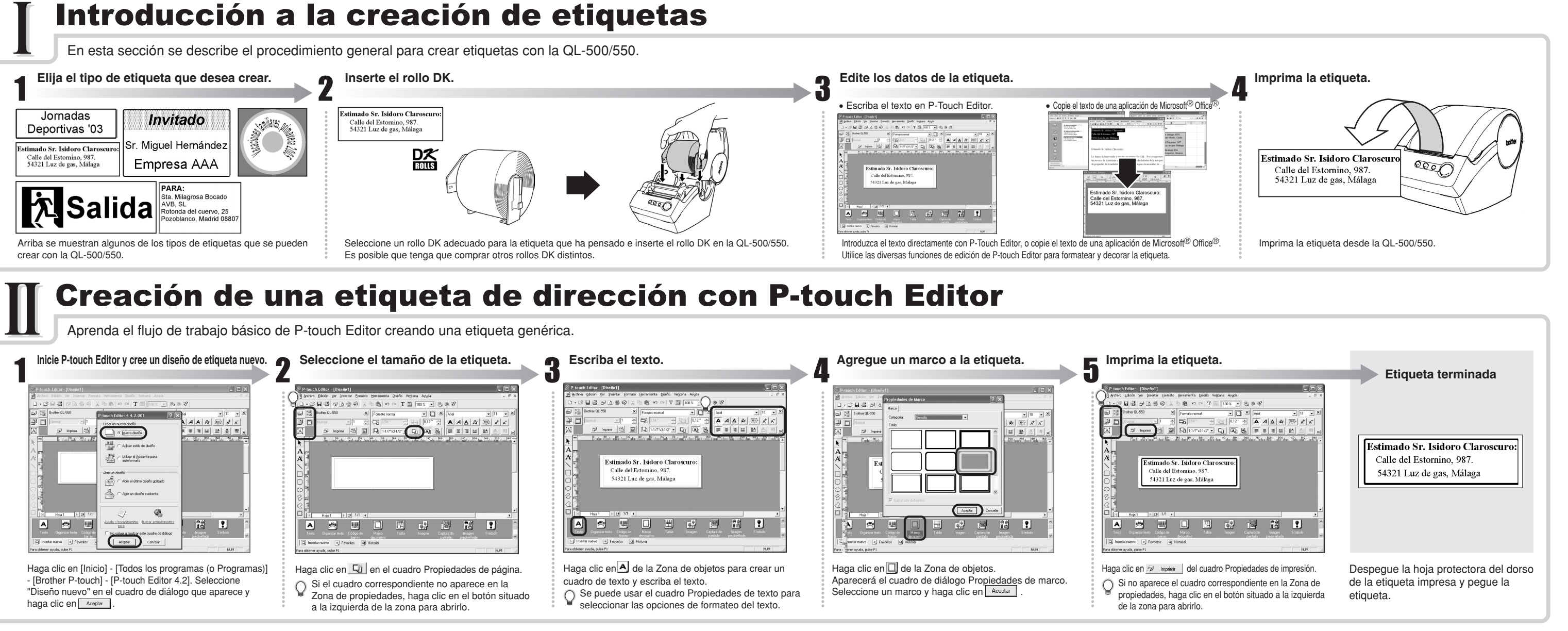

# Creación de una etiqueta de dirección con el módulo adicional de Microsoft Word

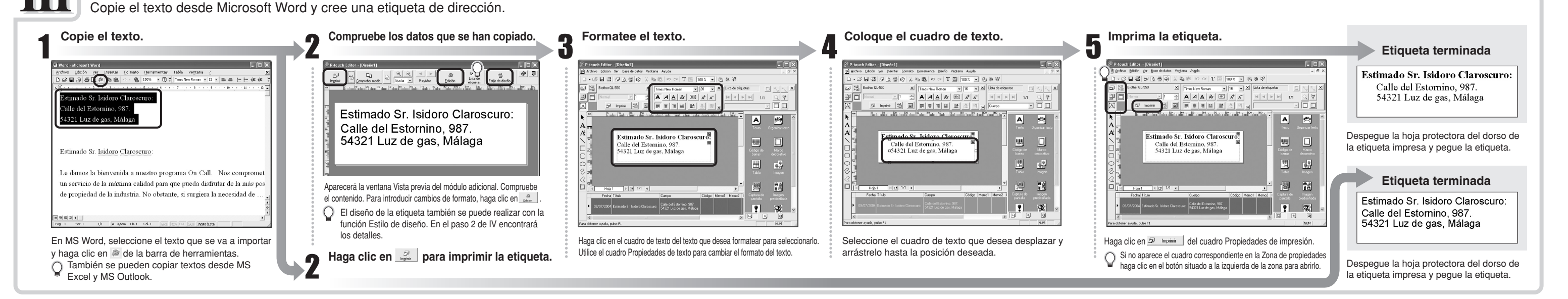

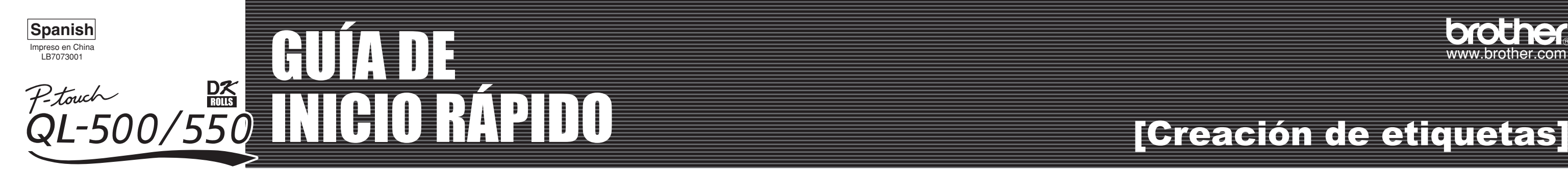

Para crear titulares use la cinta continua de papel duradero DK.

## Creación de etiquetas para titulares

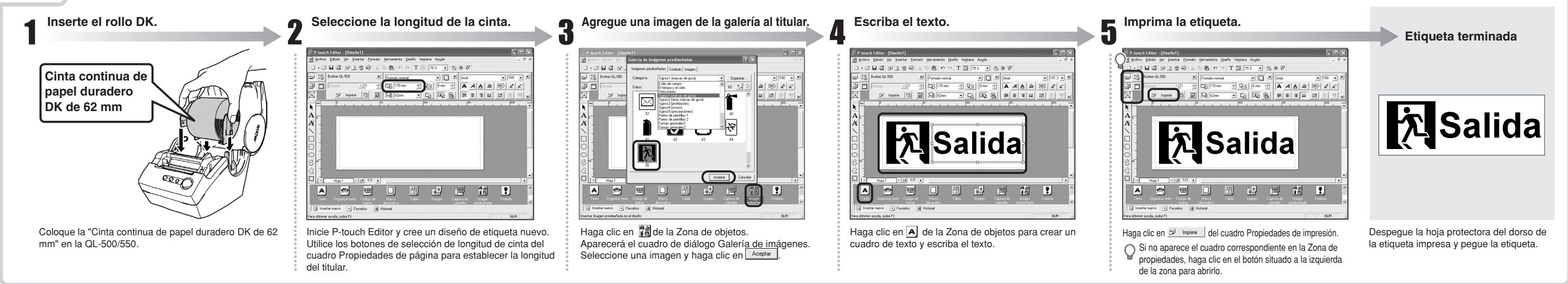

Cree una etiqueta de placa de identificación con rapidez y facilidad con el Asistente de formato automático.

### Creación de una etiqueta de placa de identificación con la función Asistente de formato automático

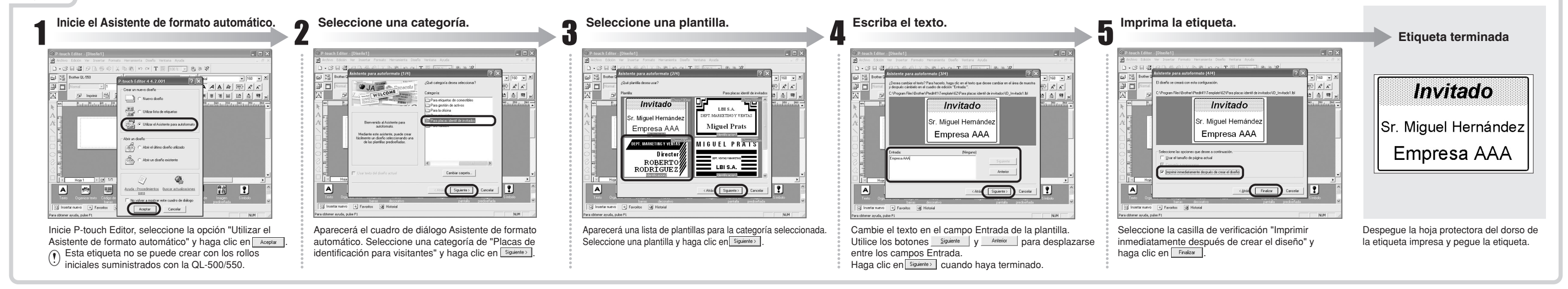

Cree una etiqueta de dirección con datos de Microsoft Outlook aprovechando la función Estilo de diseño.

### Creación de una etiqueta de dirección con el módulo adicional de Microsoft Outlook

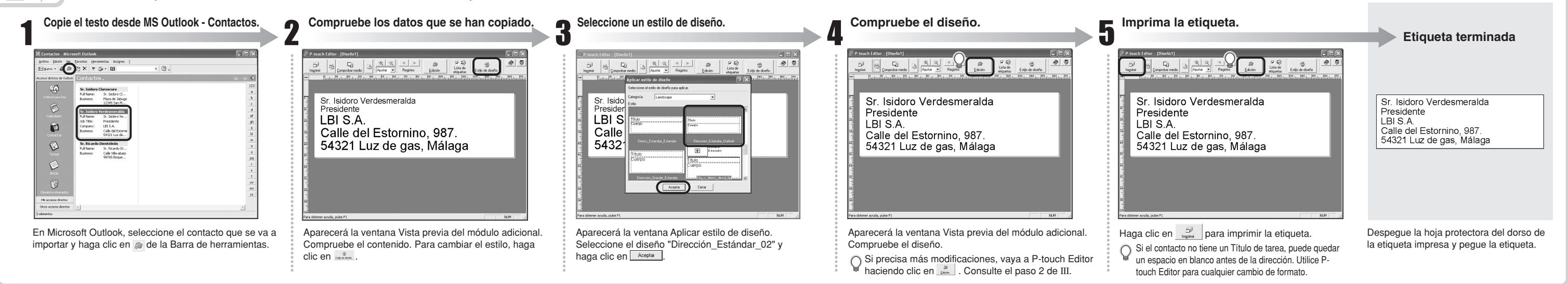